## **ПЕРВОЕ ВЫСШЕЕ ТЕХНИЧЕСКОЕ УЧЕБНОЕ ЗАВЕДЕНИЕ РОССИИ**

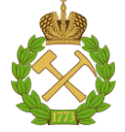

### **МИНИСТЕРСТВО НАУКИ И ВЫСШЕГО ОБРАЗОВАНИЯ РОССИЙСКОЙ ФЕДЕРАЦИИ федеральное государственное бюджетное образовательное учреждение высшего образования САНКТ-ПЕТЕРБУРГСКИЙ ГОРНЫЙ УНИВЕРСИТЕТ**

**СОГЛАСОВАНО**

**УТВЕРЖДАЮ**

\_\_\_\_\_\_\_\_\_\_\_\_\_\_\_\_\_\_\_\_\_\_\_\_\_ **Руководитель ОПОП ВО профессор В.П. Зубов**

**\_\_\_\_\_\_\_\_\_\_\_\_\_\_\_\_\_\_\_\_\_\_ Проректор по образовательной деятельности Д.Г. Петраков**

## **РАБОЧАЯ ПРОГРАММА ДИСЦИПЛИНЫ**

# *ГОРНЫЕ МАШИНЫ И ОБОРУДОВАНИЕ*

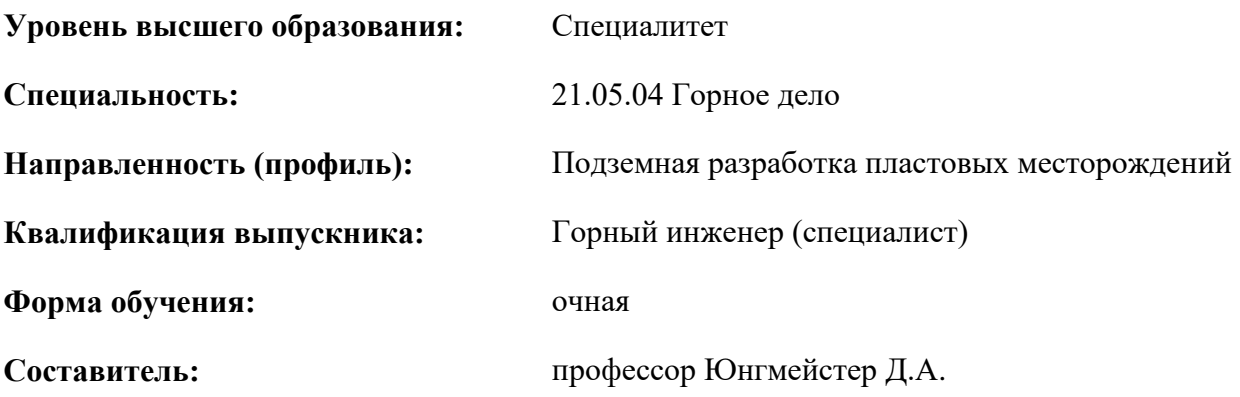

Санкт-Петербург

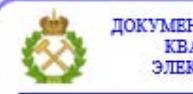

ДОКУМЕНТ ПОДПИСАН УСИЛЕННОЙ КВАЛИФИЦИРОВАННОЙ<br>ЭЛЕКТРОННОЙ ПОДПИСЬЮ

Сертификат: 00F3 503F 985D 6537 76D4 6643 ВD9В 6D2D 1С Владелец: Пашкевич Наталья Владимировна<br>Действителен: с 27.12.2022 по 21.03.2024

**Рабочая программа дисциплины** «Горные машины и оборудование» разработана:

 в соответствии с требованиями ФГОС ВО - специалитет по специальности «21.05.04 Горное дело», утверждённого приказом Минобрнауки России № 987 от 12.08.2020 г.;

 на основании учебного плана специалитета по специальности «21.05.04 Горное дело», направленность (профиль) «Подземная разработка пластовых месторождений».

Составитель \_\_\_\_\_\_\_\_\_\_\_ д.т.н., профессор Д.А. Юнгмейстер

**Рабочая программа рассмотрена и одобрена** на заседании кафедры машиностроения от 26.01.2021 г., протокол № 6.

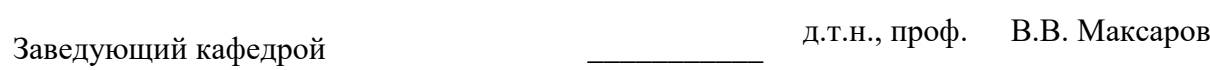

#### **Рабочая программа согласована:**

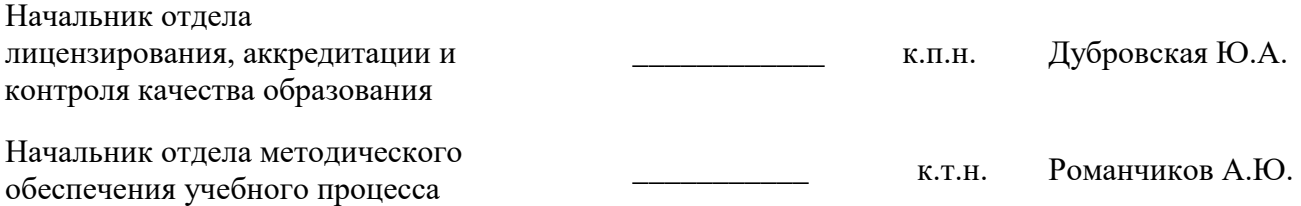

### **1.ЦЕЛИ И ЗАДАЧИ ДИСЦИПЛИНЫ**

**Цель дисциплины** «Горные машины и оборудование» − формирование профессиональных знаний, умений и навыков при выборе, расчете основных параметров и безопасном использовании горных машин, оборудования и установок.

#### **Основные задачи дисциплины:**

- получение общих представлений о развитии горного машиностроения в области исследования и безопасной эксплуатации новых и действующих горных машин и оборудования;

- овладение основными знаниями о назначении, области применения горных машин и оборудования в технологическом процессе горнодобывающих предприятий;

- овладение основами расчетов параметров горного оборудования для оценки уровня воздействия горных машин на эффективность их эксплуатации.

## **2. МЕСТО ДИСЦИПЛИНЫ В СТРУКТУРЕ ОПОП ВО**

Дисциплина «Горные машины и оборудование» относится к обязательной части основной профессиональной образовательной программы по специальности «21.05.04 Горное дело» и изучается в 7 семестре.

Предшествующими курсами, на которых непосредственно базируется дисциплина «Горные машины и оборудование» являются: «Введение в специальность», «Основы разработки месторождений полезных ископаемых», «Основы строительства горных предприятий», «Основы обогащения и переработки минерального сырья».

Дисциплина «Горные машины и оборудование» является основополагающей для изучения следующих дисциплин: «Строительство наклонных и камерных выработок», «Горные транспортные машины», «Горнопроходческие машины».

Особенностью дисциплины является освоение знаний об общем устройстве, номенклатуре, особенностях конструкций, условиях работы и принципах выбора основных типов горных машин и оборудования, применяемых для механизации процессов добычи полезных ископаемых открытым и подземным способом.

#### **3. ПЛАНИРУЕМЫЕ РЕЗУЛЬТАТЫ ОБУЧЕНИЯ ПО ДИСЦИПЛИНЕ, СООТНЕСЕННЫЕ С ПЛАНИРУЕМЫМИ РЕЗУЛЬТАТАМИ ОСВОЕНИЯ ОБРАЗОВАТЕЛЬНОЙ ПРОГРАММЫ**

Процесс изучения дисциплины «Горные машины и оборудование» направлен на формирование следующих компетенций:

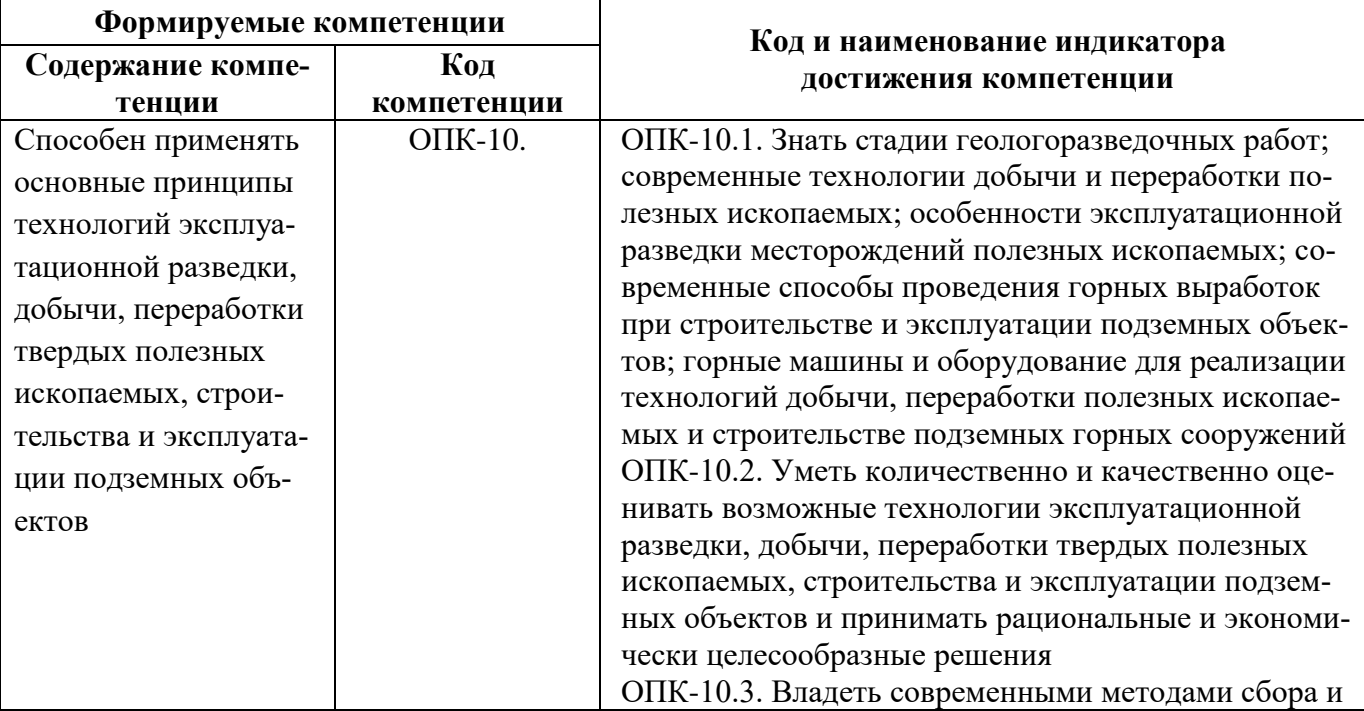

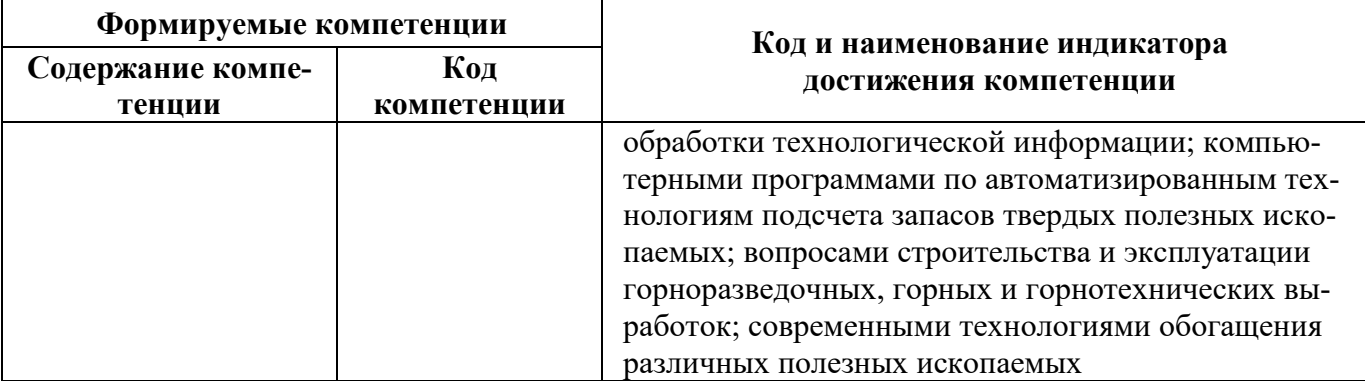

## **4. СТРУКТУРА И СОДЕРЖАНИЕ ДИСЦИПЛИНЫ**

## **4.1. Объем дисциплины и виды учебной работы**

Общая трудоёмкость учебной дисциплины составляет *4* зачётные единицы, 144 ак. часа.

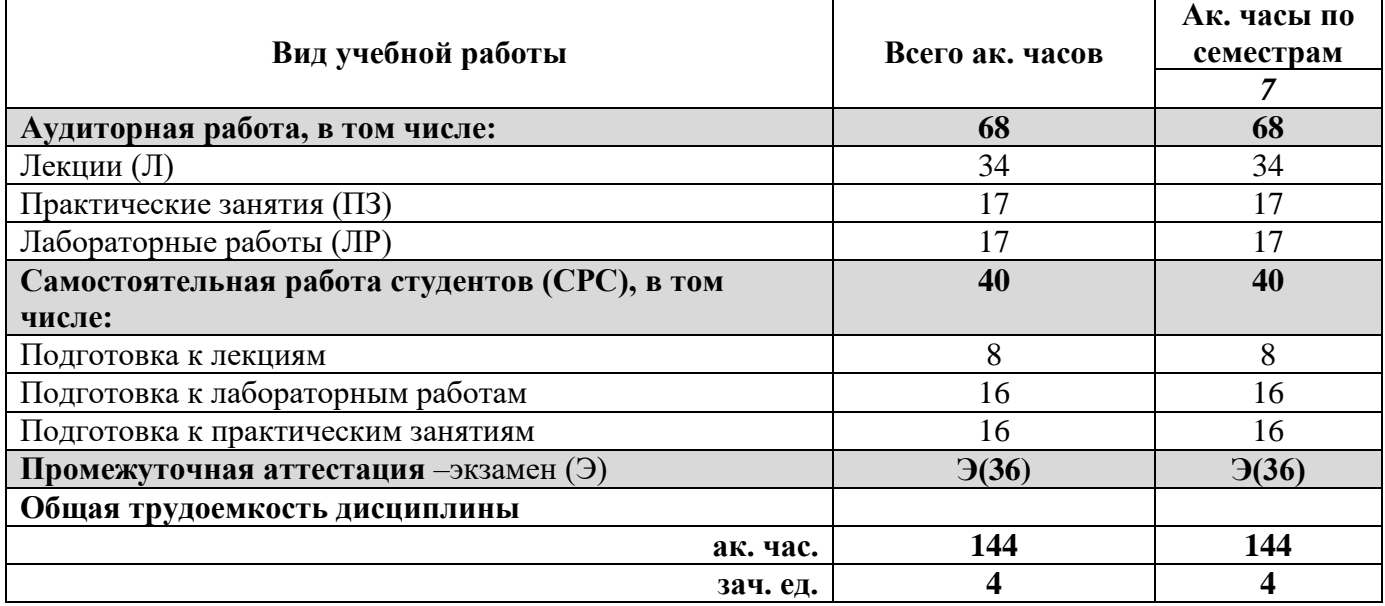

## **4.2. Содержание дисциплины**

Учебным планом предусмотрены: лекции, практические занятия, лабораторные работы и самостоятельная работа.

## **4.2.1. Разделы дисциплины и виды занятий**

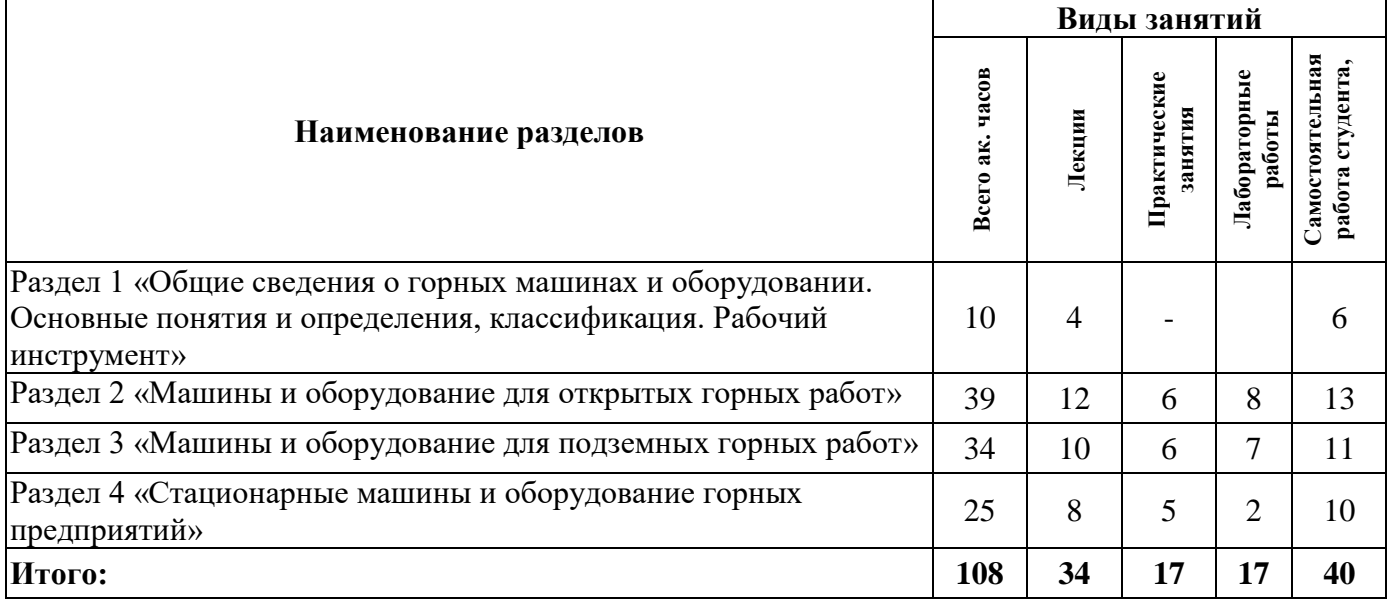

# **4.2.2.Содержание разделов дисциплины**

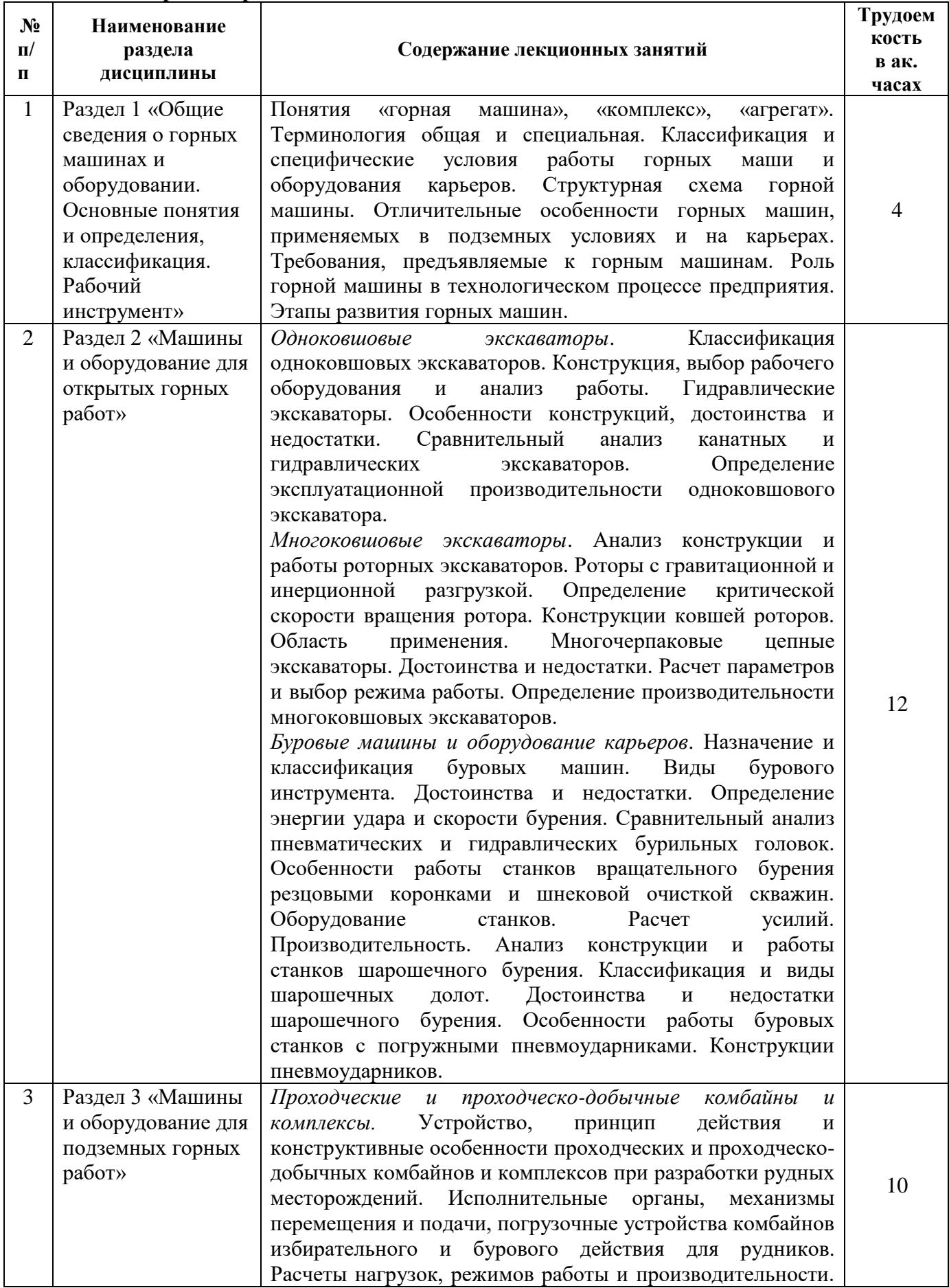

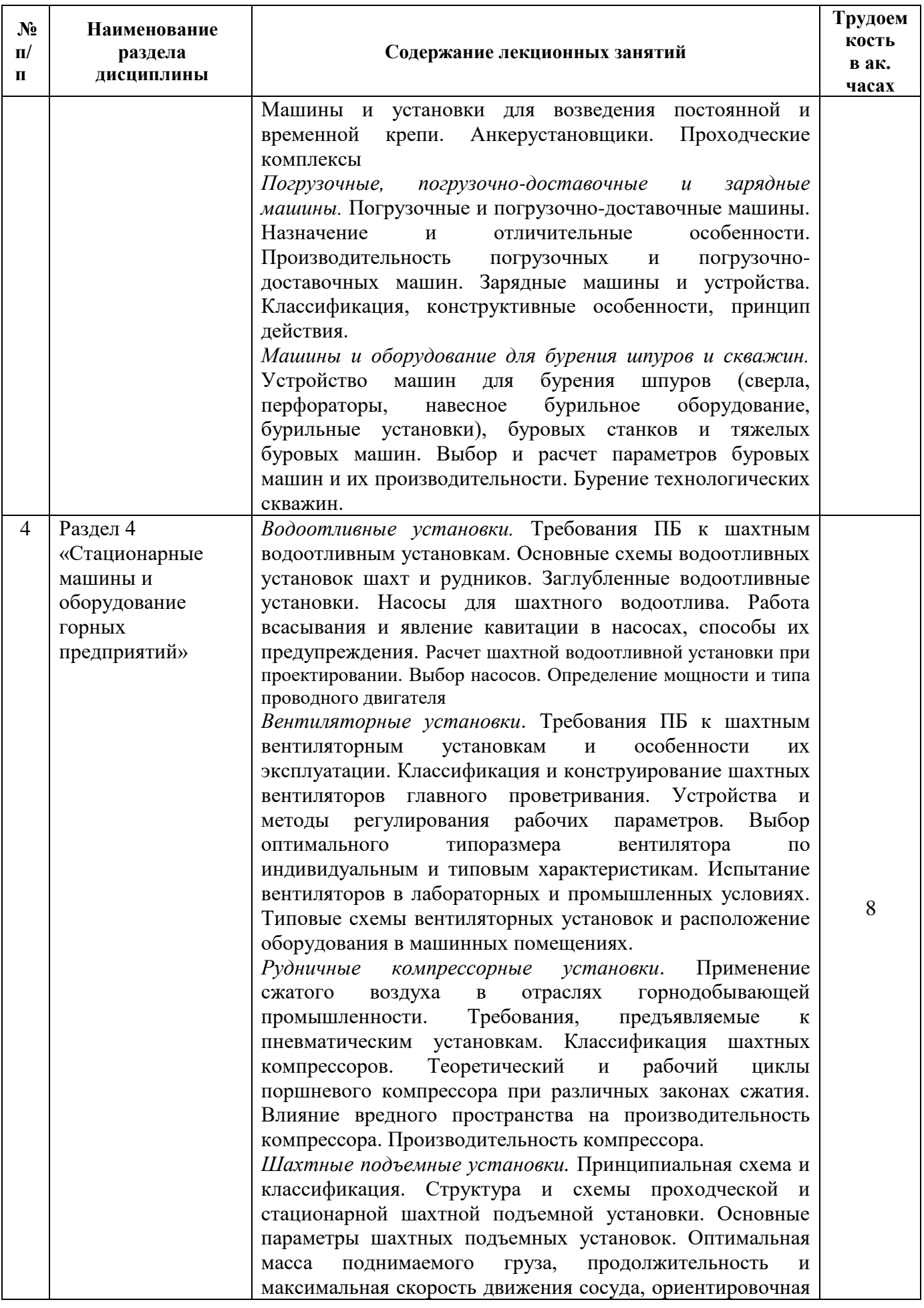

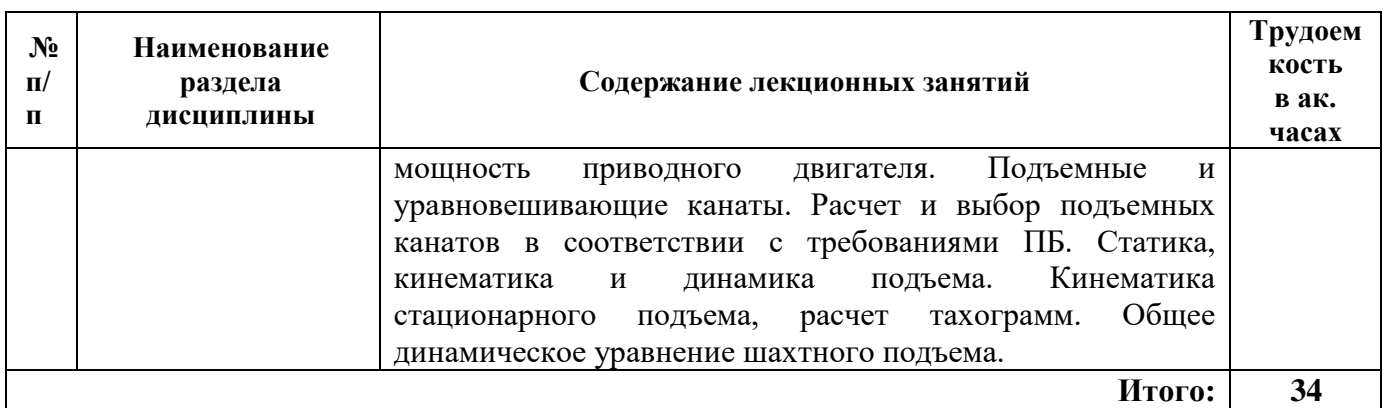

# **4.2.3. Практические занятия**

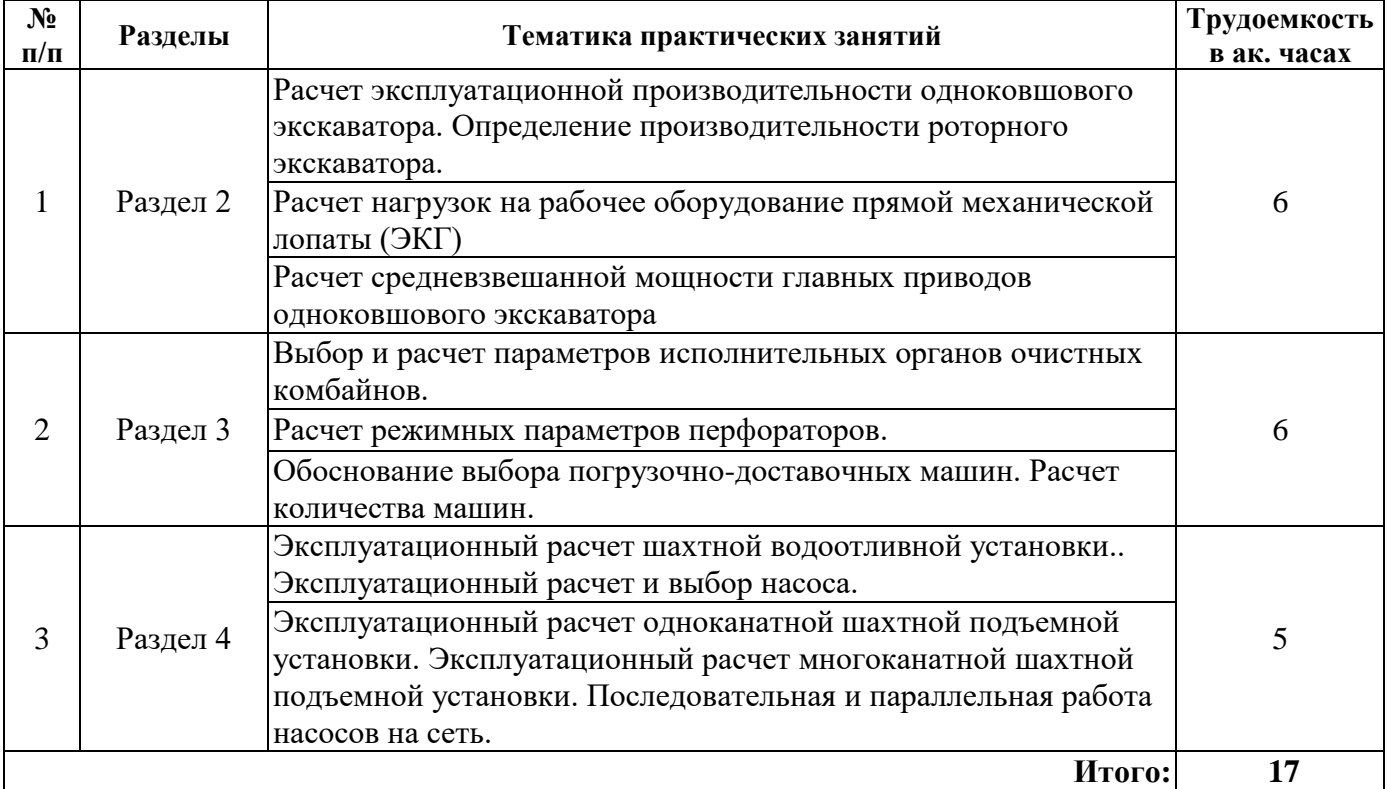

# **4.2.4. Лабораторные работы**

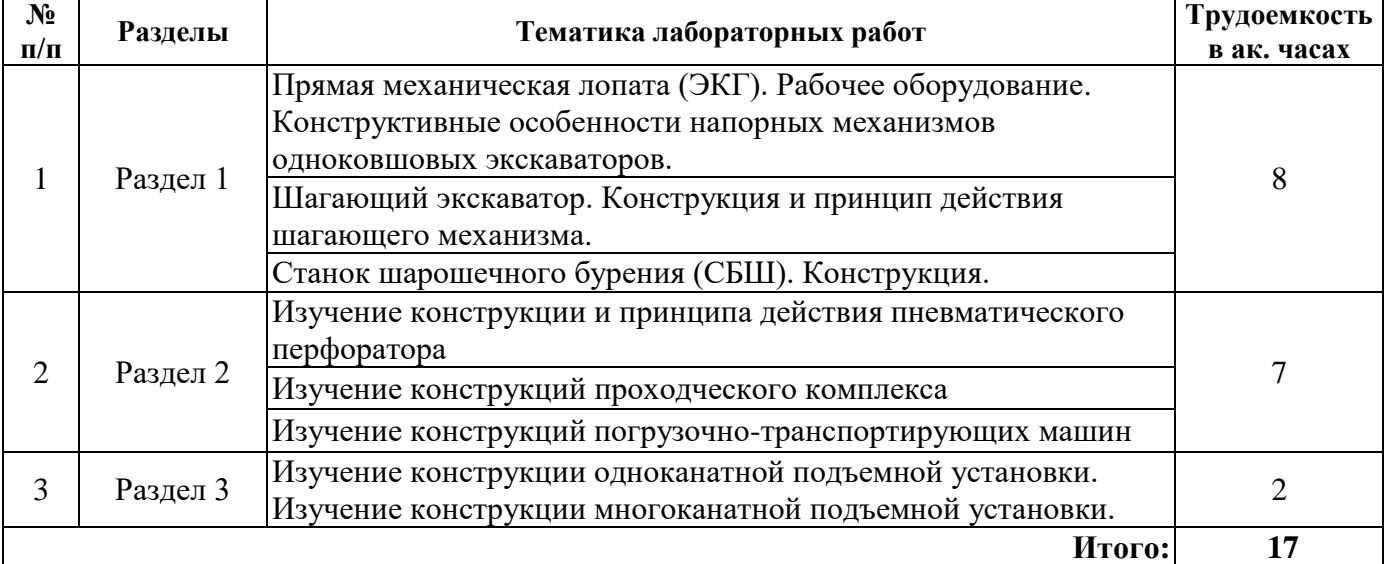

#### **4.2.5. Курсовые работы (проекты)**

Курсовые работы (проекты) не предусмотрены.

## **5. ОБРАЗОВАТЕЛЬНЫЕ ТЕХНОЛОГИИ**

В ходе обучения применяются:

**Лекции**, которые являются одним из важнейших видов учебных занятий и составляют основу теоретической подготовки обучающихся.Цели лекционных занятий:

-дать систематизированные научные знания по дисциплине, акцентировать внимание на наиболее сложных вопросах дисциплины;

-стимулировать активную познавательную деятельность обучающихся, способствовать формированию их творческого мышления.

**Практические занятия.** Цели практических занятий:

-совершенствовать умения и навыки решения практических задач.

Главным содержанием этого вида учебных занятий является работа каждого обучающегося по овладению практическими умениями и навыками профессиональной деятельности.

**Лабораторные работы.** Цели лабораторных занятий:

-углубить и закрепить знания, полученные на лекциях и в процессе самостоятельной работы обучающихся с учебной и научной литературой;

Главным содержанием этого вида учебных занятий является работа каждого обучающегося по овладению практическими умениями и навыками профессиональной деятельности.

**Консультации** (текущая консультация, накануне экзамена является одной из форм руководства учебной работой обучающихся и оказания им помощи в самостоятельном изучении материала дисциплины, в ликвидации имеющихся пробелов в знаниях, задолженностей по текущим занятиям, в подготовке письменных работ (проектов).

Текущие консультации проводятся преподавателем, ведущим занятия в учебной группе, научным руководителем и носят как индивидуальный, так и групповой характер.

**Самостоятельная работа обучающихся** направлена на углубление и закрепление знаний, полученных на лекциях и других занятиях, выработку навыков самостоятельного активного приобретения новых, дополнительных знаний, подготовку к предстоящим учебным занятиям и промежуточному контролю.

## **6. ОЦЕНОЧНЫЕ СРЕДСТВА ДЛЯ ТЕКУЩЕГО КОНТРОЛЯ УСПЕВАЕМОСТИ, ПРОМЕЖУТОЧНОЙ АТТЕСТАЦИИ ПО ИТОГАМ ОСВОЕНИЯ ДИСЦИПЛИНЫ**

*6.1. Оценочные средства для самостоятельной работы и текущего контроля успеваемости*

**Раздел 1. Общие сведения о горных машинах и оборудовании. Основные понятия и определения, классификация. Рабочий инструмент**

- 1. Общая классификация горных машин.
- 2. Структура горной машины.
- 3. Особенности эксплуатации горных машин в шахтах, рудниках и карьерах.
- 4. Основные этапы развития горных машин.

5. Основные требования, предъявляемые к горным машинам.

6. Инструмент горных машин. Общая классификация.

#### **Раздел 2. Машины и оборудование для открытых горных работ**

1. Классификация одноковшовых экскаваторов.

2. Сравнительный анализ канатных и гидравлических экскаваторов.

3. Роторные экскаваторы. Назначение, конструктивные особенности, принцип работы, достоинства и недостатки, область применения.

4. Классификация буровых машин и оборудования карьеров.

5. Пневматические переносные перфораторы. Назначение, конструктивные особенности, принцип работы, достоинства и недостатки.

6. Пути совершенствования горных машин и оборудования карьеров.

#### **Раздел 3. Машины и оборудование для подземных горных работ**

1. Общее устройство очистного комбайна.

2. Расчет теоретической, технической и эксплуатационной производительности очистных комбайнов.

3. Назначение очистных механизированных комплексов.

4. Особенности конструкций стреловидных и буровых (роторных и планетарных) исполнительных органов проходческих комбайнов.

5. Классификация способов бурения.

6. Погрузочные и буропогрузочные машины, назначение и отличительные особенности

#### **Раздел 4. Стационарные машины и оборудование горных предприятий**

1. Принцип действия и основные элементы турбомашин.

2. Как классифицируются водоотливные установки в зависимости от назначения?

3. Как определяется допустимая высота всасывания?

4. По каким признакам классифицируют шахтные вентиляторные установки?

5. Как определяется фактическая производительность вентилятора?

6. Для чего используют хвостовой канат в подъемных установках?

#### *6.2. Оценочные средства для проведения промежуточной аттестации (экзамена) 6.2.1. Примерный перечень вопросов/заданий к экзамену (по дисциплине):*

1. Классификация горных машин.

2. Этапы и закономерности развития горных машин.

3. Структура и технология работы горной машины; способы разрушения горного массива горными машинами.

4. Рабочий инструмент горных машин.

5. Сопротивляемость углей резанию и контактная прочность разрушаемых пород.

6. Теоретическая, техническая и эксплуатационная производительность горных машин.

7. Общая классификация экскаваторов.

8. Анализ работы и выбор рабочего оборудования прямой механической лопаты.

9. Виды напорных механизмов одноковшовых экскаваторов. Сравнительный анализ. Особенности работы.

10. Выбор сечения канатов рабочих механизмов прямой механической лопаты.

- 11. Определение эксплуатационной производительности прямой механической лопаты.
- 12. Конструктивный анализ буровых коронок перфораторов. Особенности их выбора и рабо-
- ты.

13. Станки шарошечного бурения. Конструкции. Особенности работы и защиты от вибрации. Расчет режимных параметров.

14. Виды шагающих механизмов драглайнов. Достоинства и недостатки.

15. Дайте характеристику особенностям работы проходческих комбайнов с роторным исполнительным органом.

16. Охарактеризуйте работу комбайнов со стреловидным исполнительным органом избирательного действия.

17. Проходческие машины и комплексы. Классификация. Условия работы. Требования к проходческим машинам.

18. Очистные комбайны (ОК), классификация, компоновки и технология работы.

19. Критерии, определяющие выбор наиболее эффективного типа очистного комбайна.

20. Основные элементы, схемы компоновки струговых установок.

21. Охарактеризуйте работу машин вращательного бурения, применяемых в подземных условиях.

22. Охарактеризуйте виды бурового инструмента.

23. Приведите классификацию буровых машин и способы бурения.

24. Расчет производительности агрегатов.

25. Характеристики турбомашин.

- 26. Конструкции современных шахтных центробежных насосов.
- 27. Общее устройство и классификация водоотливных установок.
- 28. Требования ПБ к шахтным водоотливным установкам.
- 29. Общее устройство и классификация канатных подъемных установок.
- 30. Расчет и выбор вентилятора главного проветривания.
- 31. Устройство осевых вентиляторов.
- 32. Мощность привода и производительность подъемной установки.

#### **6.2.2. Примерные тестовые задания к экзамену**

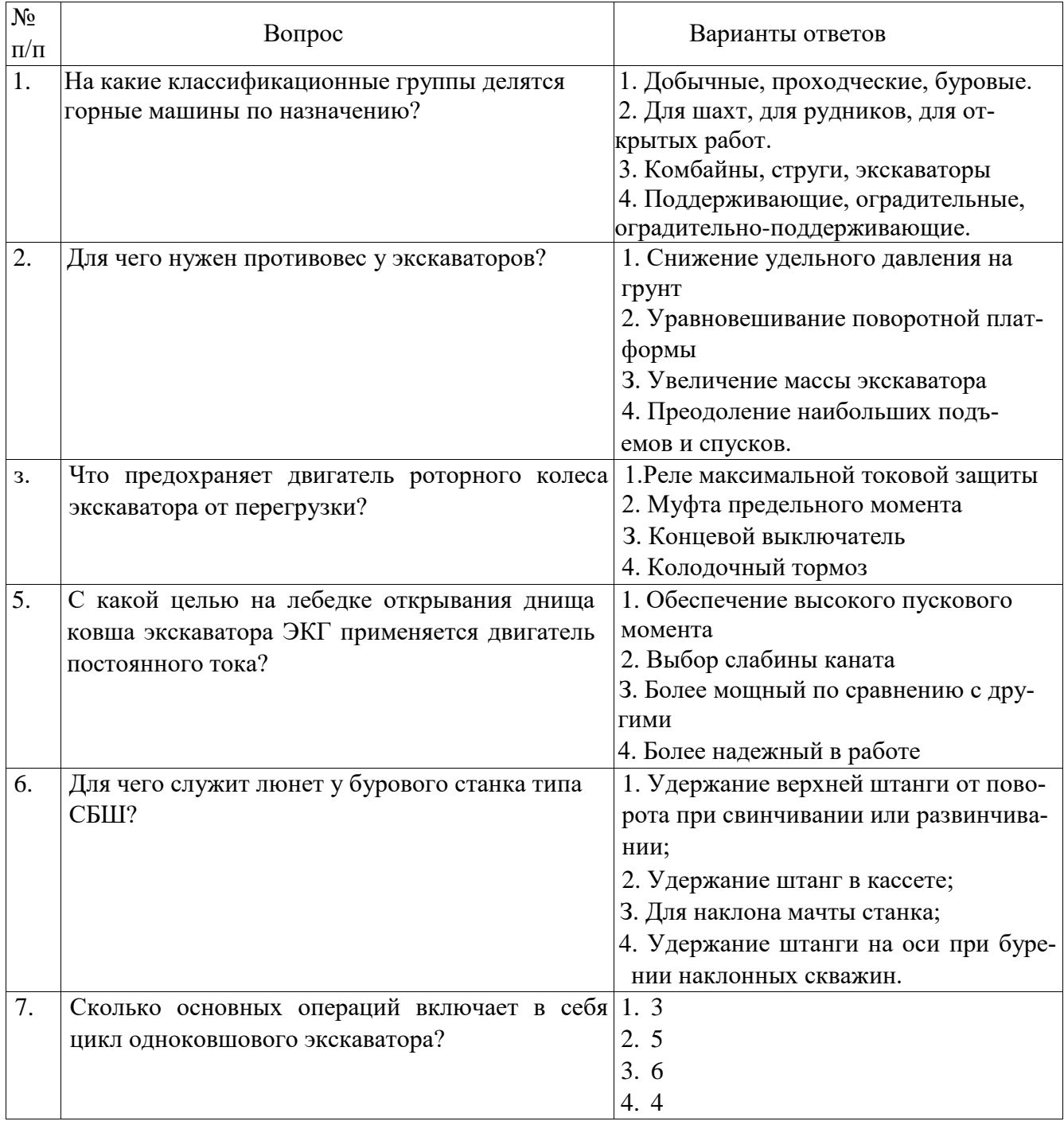

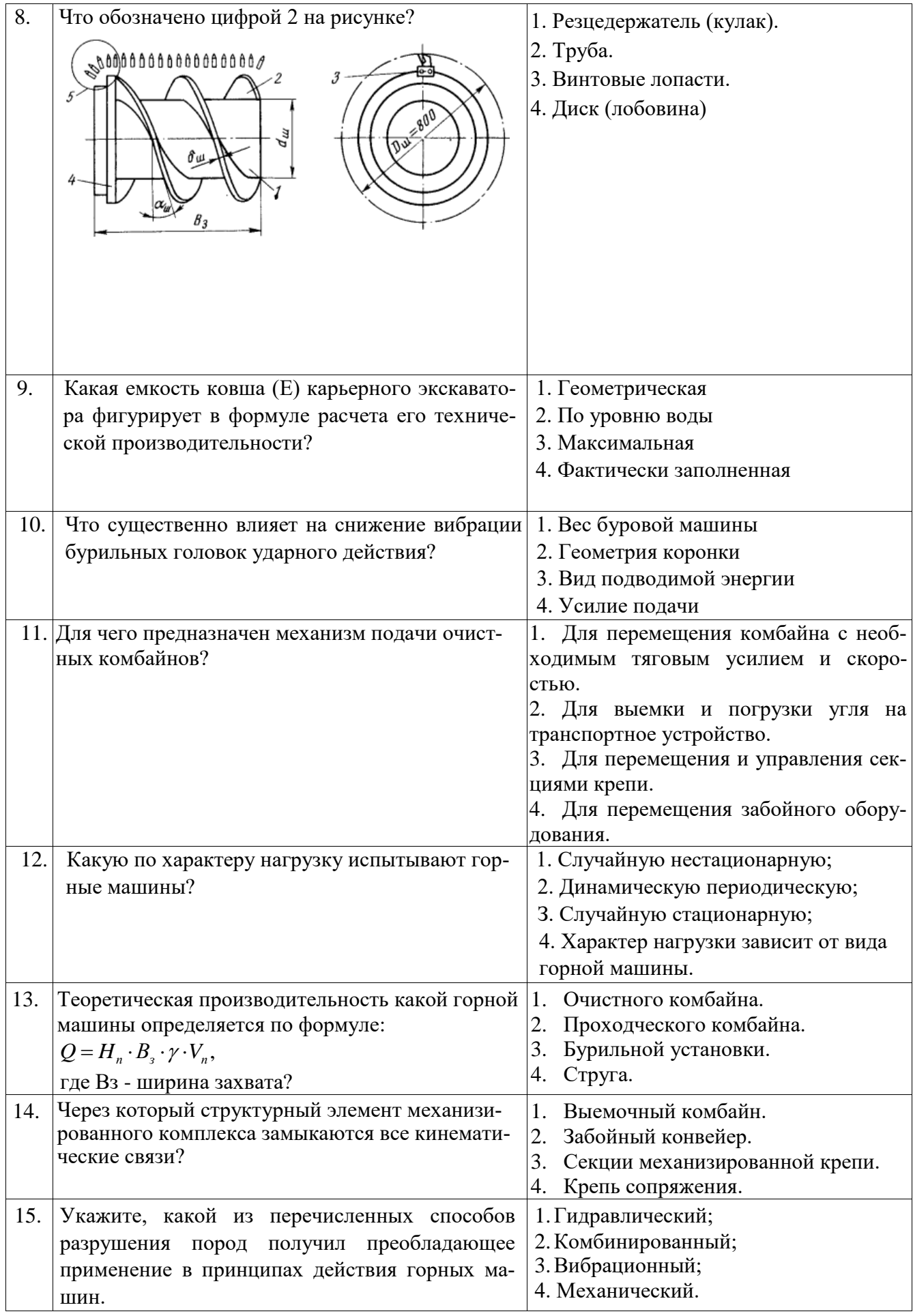

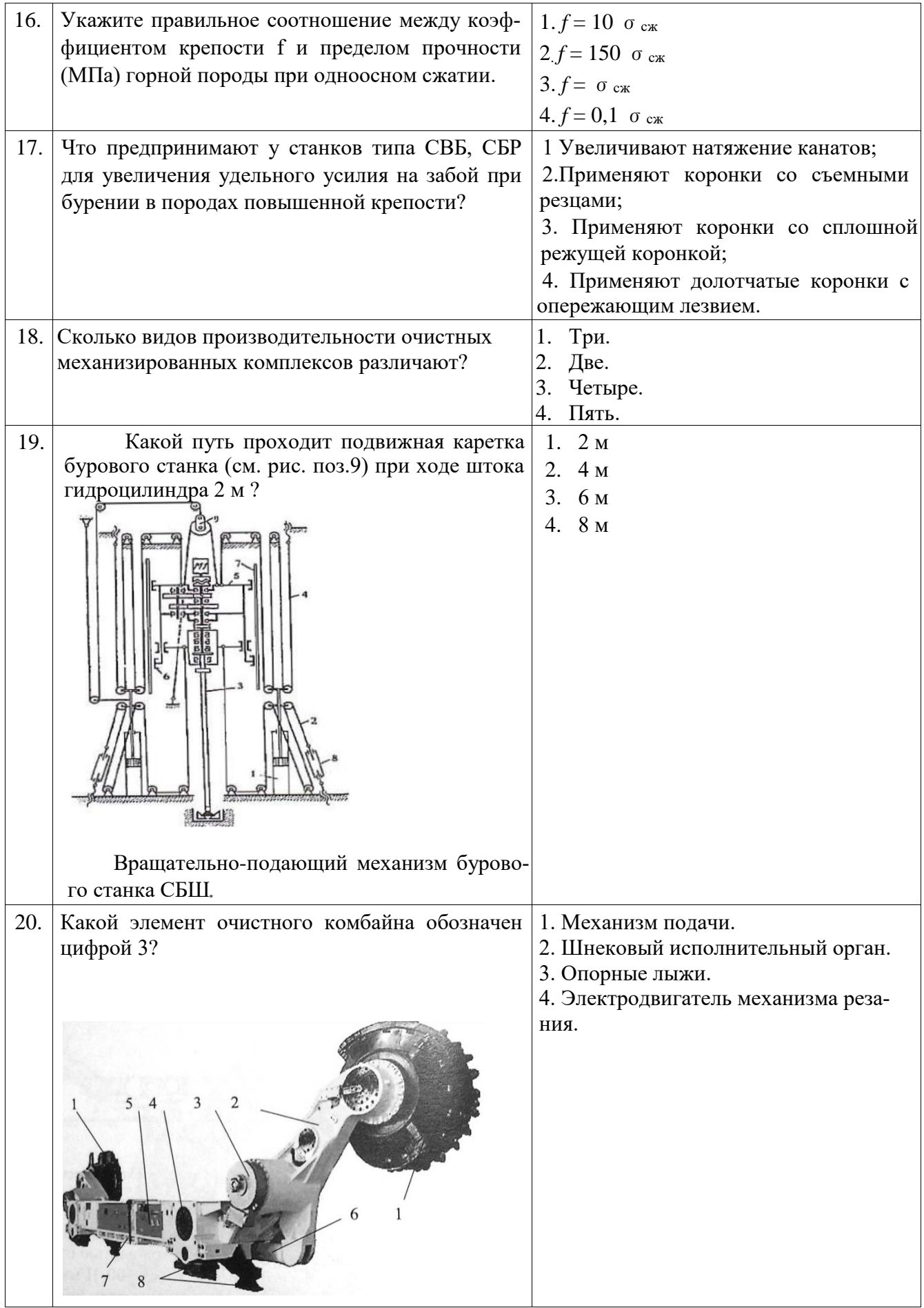

Вариант № 2

| $N_{\! \! \! \Omega}$<br>$\Pi/\Pi$ | Вопрос                                                                                                    | Варианты ответов                                                                                                    |
|------------------------------------|----------------------------------------------------------------------------------------------------|----------------------------------------------------------------------------------------------------|
| 1.                                 | Чем ограничивается во время работы усилие внед-<br>рения ковша экскаватора типа ЭГ?                                      | 1. Категорией породы<br>2. Прочностью рукояти экскаватора<br>3. Устойчивостью экскаватора<br>4. Емкостью ковша                                                                                                |
| 2.                                 | На какие классификационные группы делятся<br>горные машины по условиям работы?                                           | 1. Добычные, проходческие, буро-<br>вые.<br>2. Комбайны, струги, экскаваторы<br>3. Для шахт, для рудников, для от-<br>крытых работ.<br>4. Поддерживающие, оградитель-<br>ные, оградительно-<br>поддерживающие |
| 3.                                 | От какого параметра не зависит величина энергии<br>удара (А) машин ударного действия?                                    | 1. Масса поршня-ударника<br>2. Давление сети<br>3. Диаметр поршня-ударника<br>4. Длина поршня-ударника                                                                                                    |
| 4.                                 | Какой исполнительный орган изображен на ри-<br>сунке?<br>$B_3$                                                           | 1. Дисковый.<br>2. Барабанный.<br>3. Корончатый.<br>4. Шнековый.                                                                                                    |
| 5.                                 | В чём заключается унификация передней и задней<br>стенок ковша карьерного экскаватора ЭКГ?                               | 1. Взаимозаменяемость;<br>2. Использование для ковшей различ-<br>ного объёма;<br>3. Стойкость к износу;<br>4. Повышенная прочность и долго-<br>вечность.                                                      |
| 6.                                 | Укажите коэффициент запаса прочности при вы-<br>боре сечения подъемного каната экскаватора экг.                          | 1.3<br>2.10<br>3.5<br>4.3,5                                                                                                    |
| 7.                                 | На какую длину рукояти при расчете противовеса<br>выдвинут груженый ковш прямой механической<br>лопаты средней мощности? | 1.1/2<br>2.3/4<br>3. полную длину рукояти<br>4.2/3                                                                                                    |
| 8.                                 | Какое ходовое оборудование экскаваторов обес-<br>печивает высокую маневренность?                                         | 1. Рельсовое<br>2. Гусеничное<br>3. Шагающее<br>4. Любое                                                                                                    |

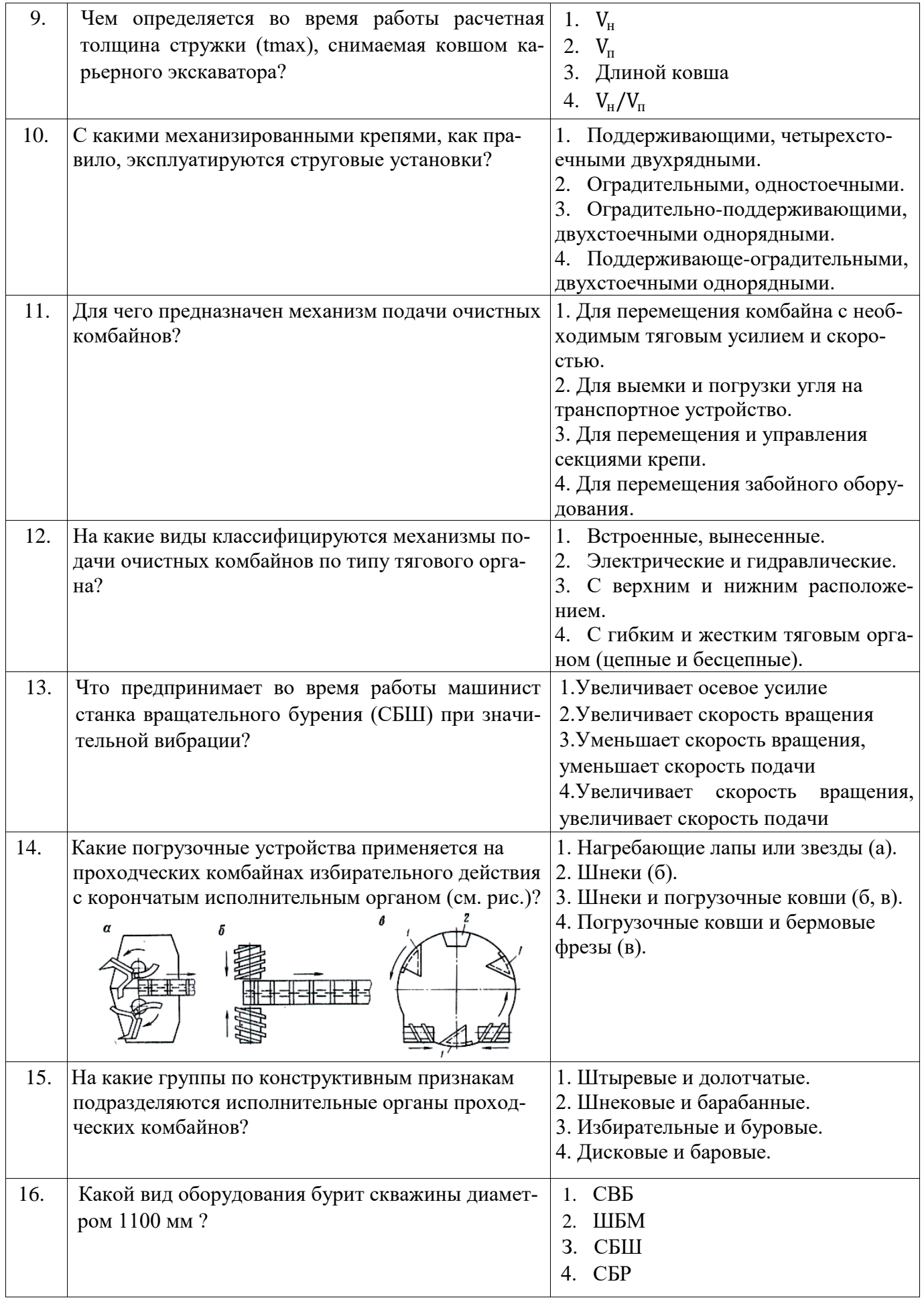

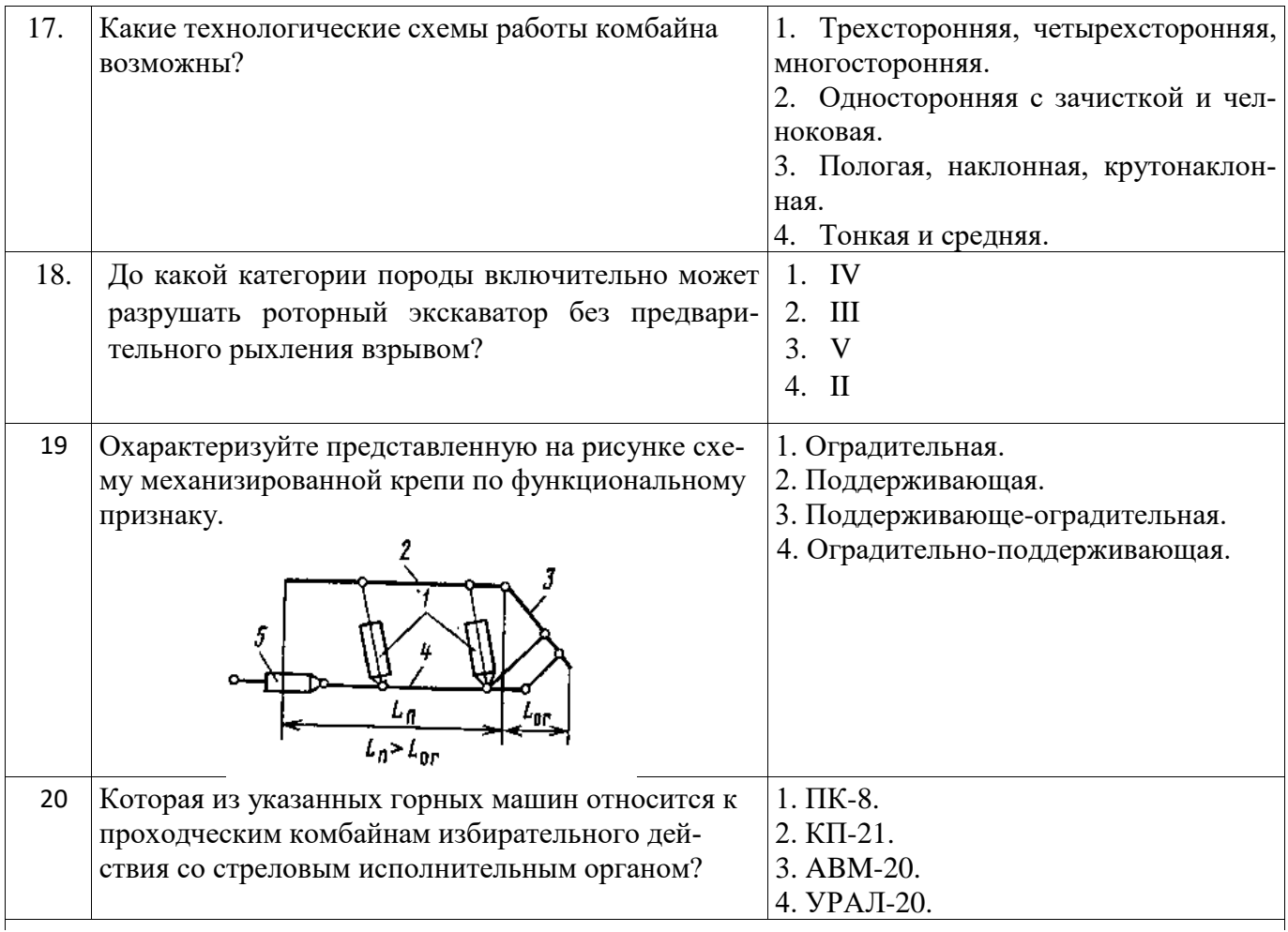

## Вариант № 3

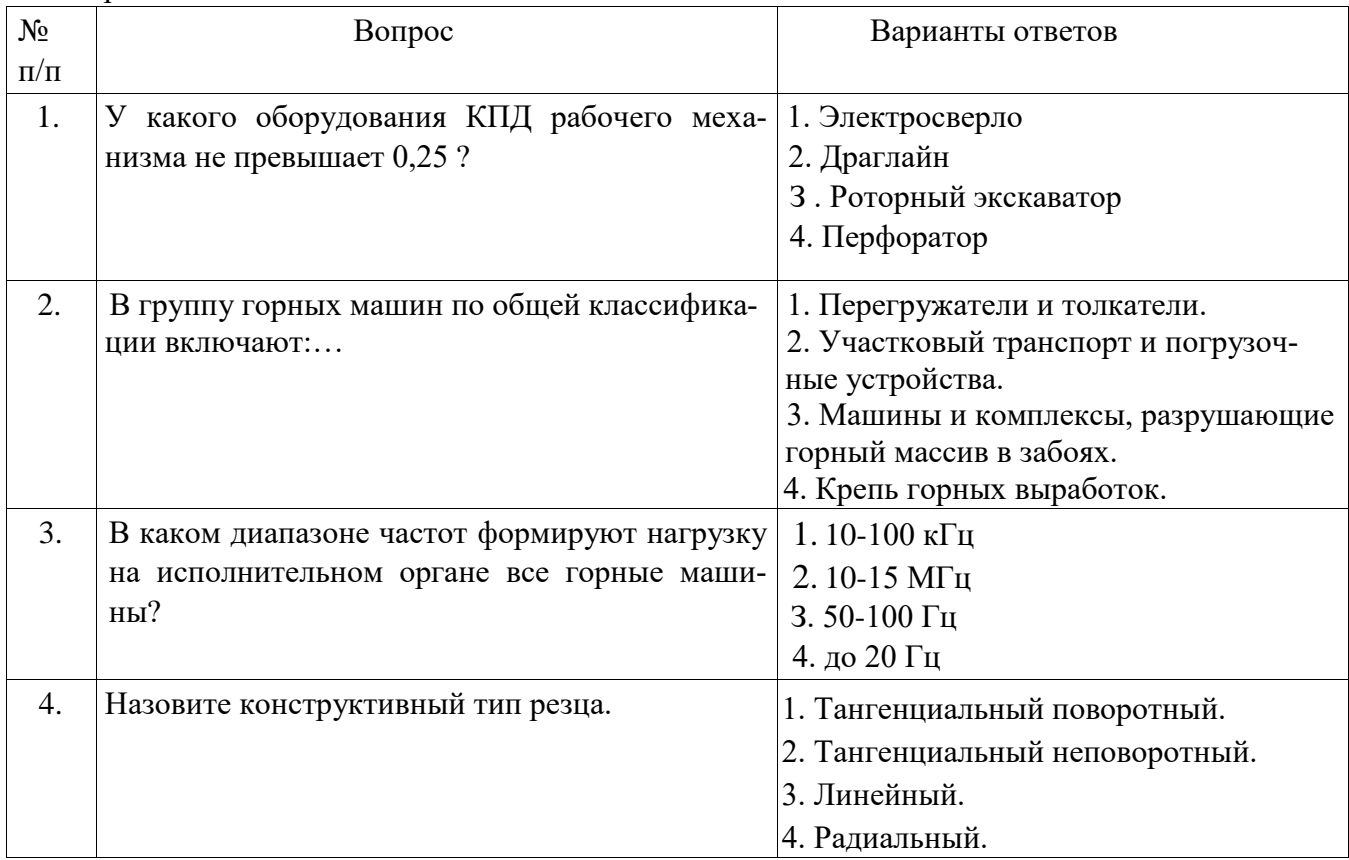

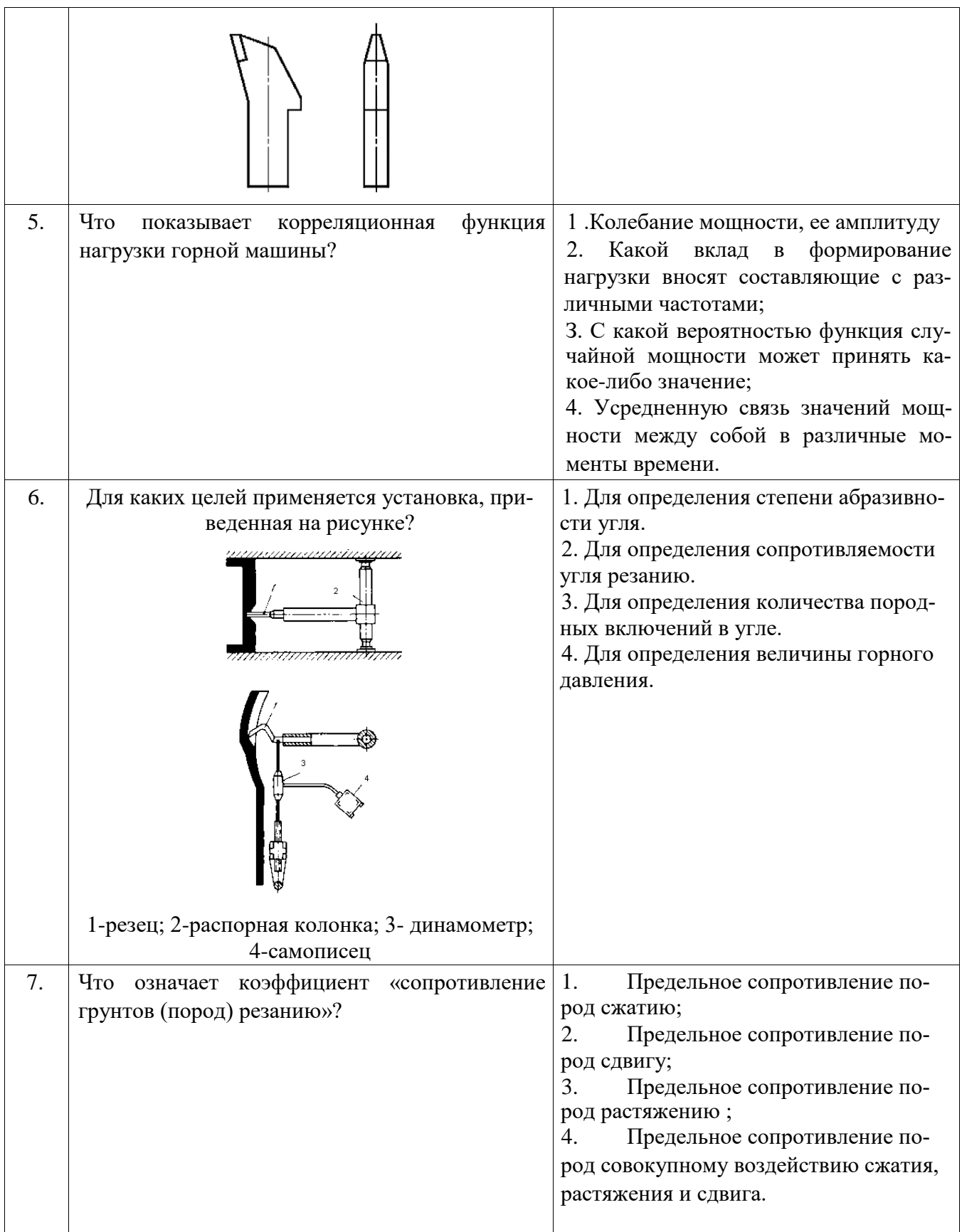

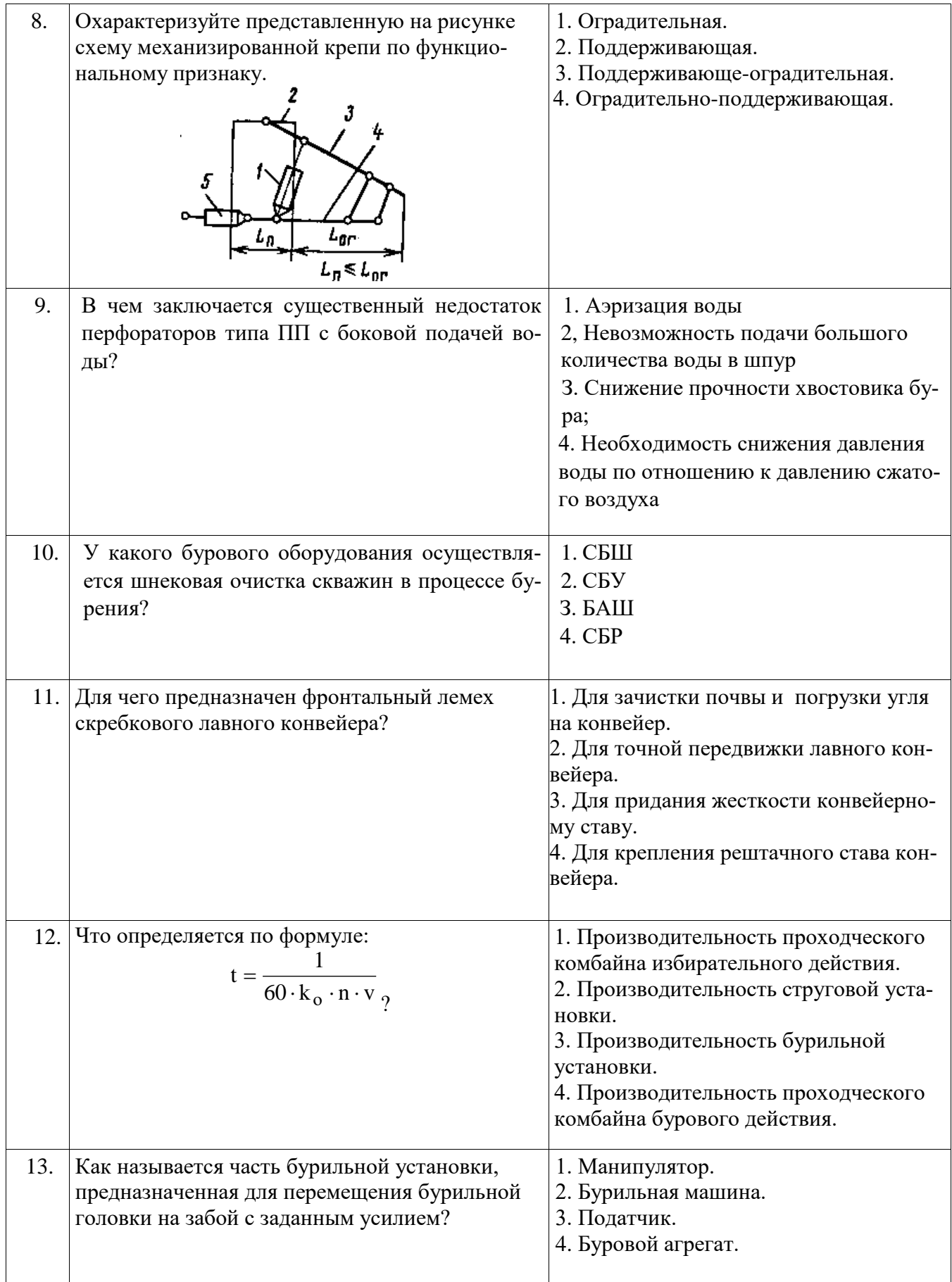

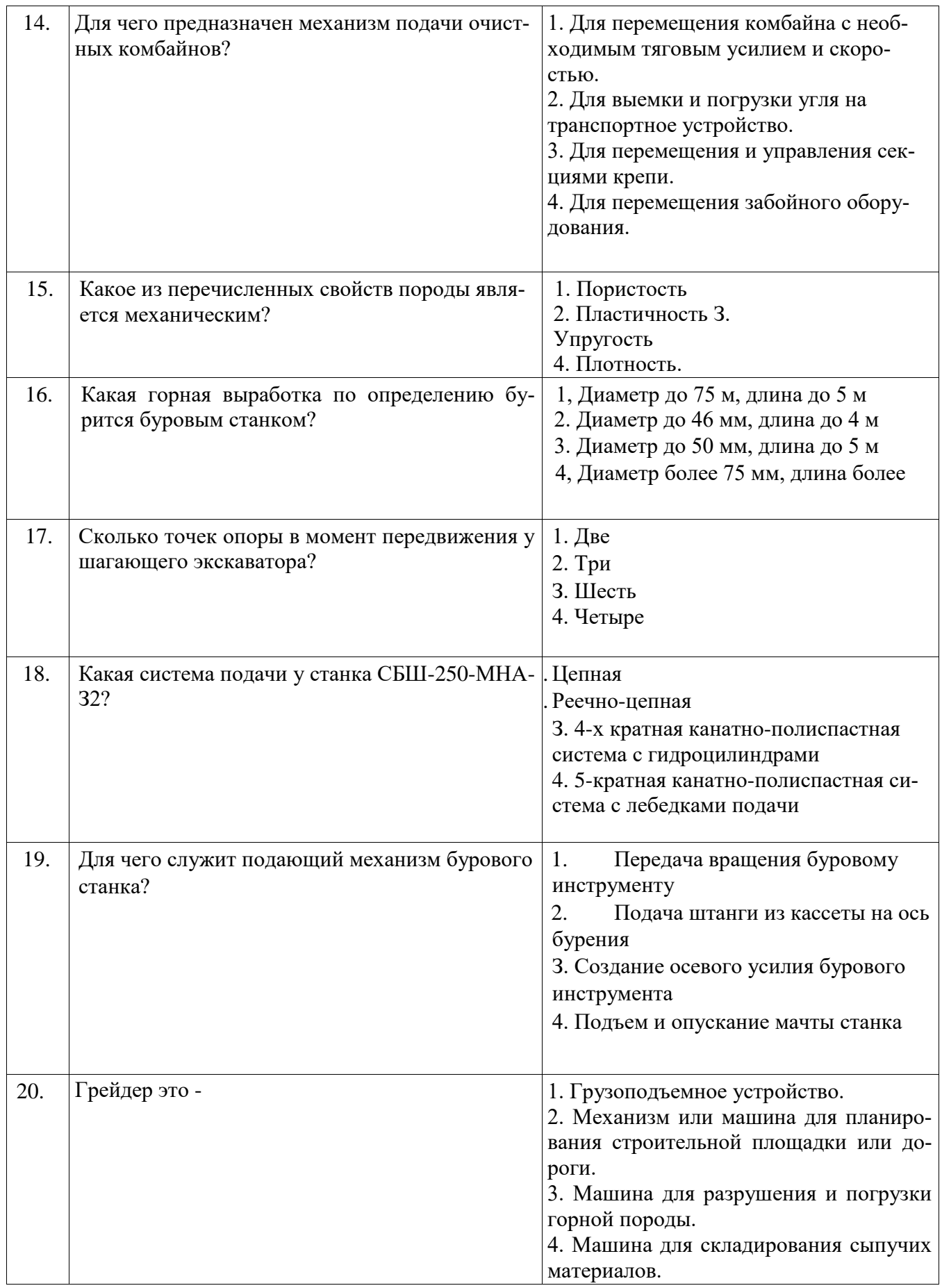

## **6.3. Описание показателей и критериев контроля успеваемости, описание шкал оценивания**

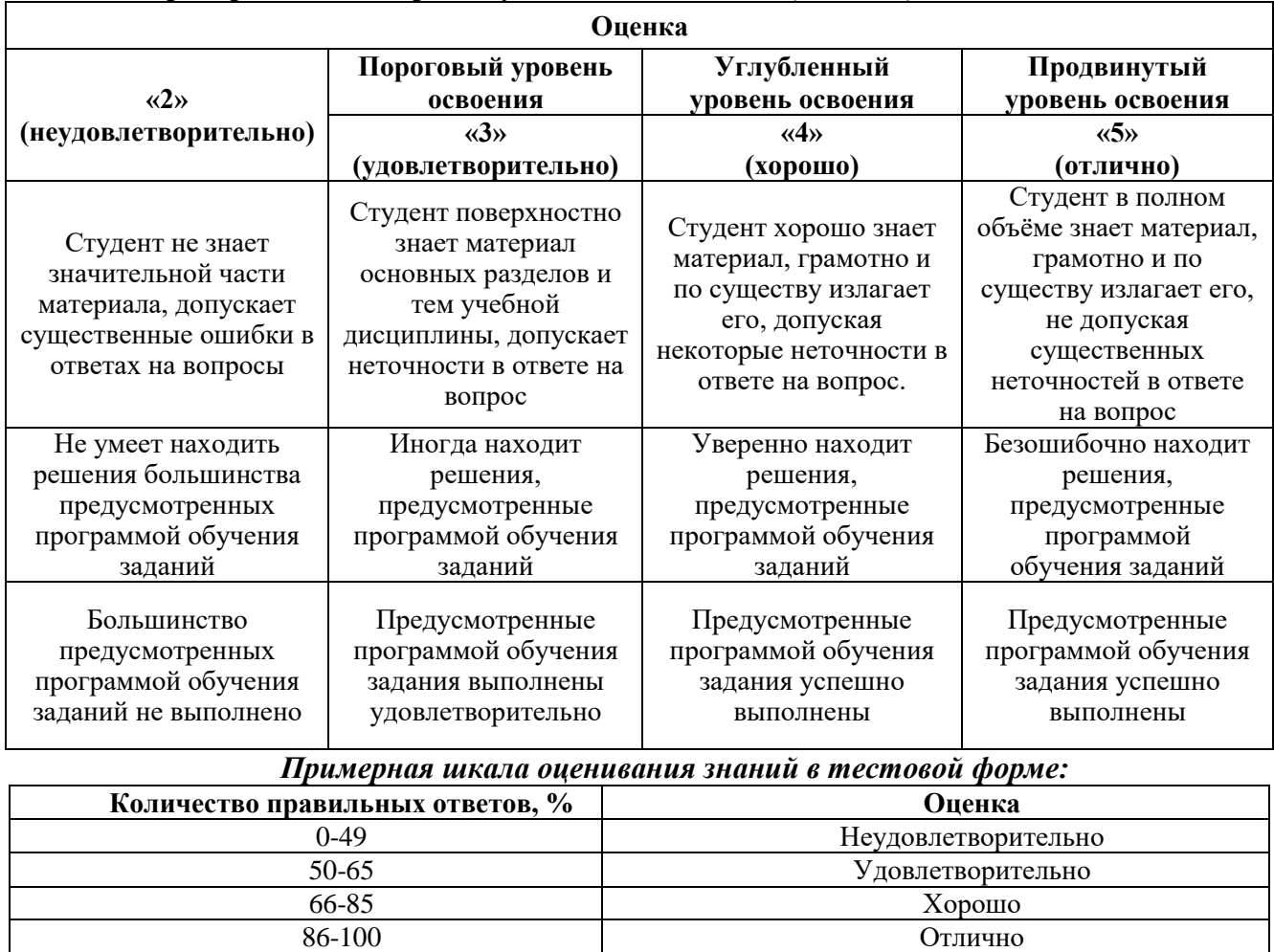

#### **6.3.1. Критерии оценок промежуточной аттестации (экзамен)**

### **7. УЧЕБНО-МЕТОДИЧЕСКОЕ И ИНФОРМАЦИОННОЕ ОБЕСПЕЧЕНИЕ ДИСЦИПЛИНЫ**

#### **7.1. Рекомендуемая литература**

#### **7.1.1. Основная литература**

1. Габов В.В. Горные машины и оборудование. Конструкции буровых машин для подземных работ [Электронный ресурс]: учеб. пособие / В.В.Габов, Ю.В.Лыков, А.Ю.Кузькин. − Электрон. дан. – СПб. : СПГГИ, 2010. - 118 с. . – URL: http://irbis.spmi.ru/jirbis2/index.php?option=com\_irbis&view=irbis&Itemid=374&task=set\_static\_req&b ns\_string=NWPIB,ELC,ZAPIS&req\_irb=<.>I=%D0%92%2045664%2F%D0%93%2012%2D511320349  $\langle . \rangle$ 

2. Габов В.В. Горные машины и оборудование. Конструкции выемочных машин и комплексов для подземной добычи угля [Электронный ресурс]: учебное пособие / В.В. Габов, Д.А. Задков, Ю.В. Лыков. − Электрон. дан. − СПб. : Лема, 2017. - 125 с. – URL: http://irbis.spmi.ru/jirbis2/index.php?option=com\_irbis&view=irbis&Itemid=374&task=set\_static\_req&b ns\_string=NWPIB,ELC,ZAPIS&req\_irb=<.>I=6%D0%9F1%2E25%2F%D0%93%2012%2D681652625  $\langle . \rangle$ 

3. Горные машины и оборудование подземных горных работ. Режущий инструмент горных машин: учеб. пособие [Электронный ресурс] : учеб. пособие / А.А. Хорешок [и др.]. − Электрон. дан. − Кемерово: КузГТУ имени Т.Ф. Горбачева, 2012. — 288 с. – URL: https://e.lanbook.com/book/6622

4. Хорешок, А.А. Горные машины и проведение горных выработок [Электронный ресурс]: учебное пособие / А.А. Хорешок, А.М. Цехин, А.Ю. Борисов. − Электрон. дан. − Кемерово: КузГТУ имени Т.Ф. Горбачева, 2014.—210с. – URL: [https://e.lanbook.com/book/105402](https://e.lanbook.com/book/1054027)**7.**

5. Демченко, И. И. Горные машины карьеров/ДемченкоИ.И., ПлотниковИ.С. - Краснояр.: СФУ, 2015. - 252 с.: ISBN 978-5-7638-3218-1. - Текст : электронный. - URL: https://znanium.com/catalog/product/550516 (дата обращения: 17.11.2021). – Режим доступа: по подписке.

6. Горные машины и оборудование карьеров. Буровые станки: Учеб. пособие / Ю.В.Лыков, В.В.Габов, Д.А.Задков. СПб.: Лема, 2018, - 64 с. – http://irbis.spmi.ru/jirbis2/index.php?option=com\_irbis&view=irbis&Itemid=400&task=set\_static\_req&b ns\_string=NWPIB,ELC,ZAPIS&req\_irb=<.>I=6%D0%9F1%2E25%2F%D0%9B%2088%2D348349066 <.> (дата обращения: 17.11.2021). – Режим доступа: для авториз. пользователей.

7. Буровые станки на карьерах. Конструкции, эксплуатация, расчет : учебное пособие / В. С. Квагинидзе, Г. И. Козовой, Ф. А. Чакветадзе [и др.]. – 2-е изд., стер. – Москва : Горная книга, 2017. – 291 с. – ISBN 978-5-98672-454-6. – Текст: электронный // Лань: электронно-библиотечная система. – URL: https://e.lanbook.com/book/111392 (дата обращения: 17.11.2021). – Режим доступа: для авториз. пользователей.

8. Экскаваторы на карьерах. Конструкции, эксплуатация, расчет : учебное пособие / В. С. Квагинидзе, Г. И. Козовой, Ф. А. Чакветадзе [и др.]. – 2-е изд., стер. – Москва : Горная книга, 2017. – 409 с. – ISBN 978-5-98672-455-3. – Текст: электронный // Лань : электронно-библиотечная система. – URL: https://e.lanbook.com/book/111393 (дата обращения: 17.11.2021). – Режим доступа: для авториз. пользователей.

9. Машины и оборудование для горностроительных работ : учебное пособие / Л. И. Кантович, Г. Ш. Хазанович, В. В. Волков, Э. Ю. Воронова. – Москва : Горная книга, 2013. – 445 с. – ISBN 978-5-98672-261-0. – Текст : электронный // Лань : электронно-библиотечная система. – URL: https://e.lanbook.com/book/66431 (дата обращения: 17.11.2021). – Режим доступа: для авториз. пользователей

10. Бульдозеры на карьерах. Конструкции, эксплуатация, расчет : учебное пособие / В. С. Квагинидзе, Г. И. Козовой, Ф. А. Чакветадзе [и др.]. – 2-е изд., стер. – Москва : Горная книга, 2017. – 396 с. – ISBN 978-5-98672-453-9. – Текст : электронный // Лань : электронно-библиотечная система. – URL: https://e.lanbook.com/book/111391 (дата обращения: 17.11.2021). – Режим доступа: для авториз. пользователей.

#### **7.1.2. Дополнительная литература**

1. Квагинидзе, В.С. Эксплуатация карьерного горного и транспортного оборудования в условиях Севера [Электронный ресурс] : монография – Электрон. дан. – Москва : Горная книга,  $2002. - 243$  c.

2. Подэрни, Роман Юрьевич. Механическое оборудование карьеров : учебник / Изд. 8-е, перераб. и доп. – М.: Майнинг Медиа Групп, 2013. – 594 с., и пред. изд.

3. Хмызников, Константин Павлович. Механическое оборудование карьеров. Одноковшовые экскаваторы: учеб. пособие / К.П.Хмызников, Ю.В.Лыков; С.-Петерб. гос. горн. ин-т им. Г.В.Плеханова (техн. ун-т). – СПб. : СПГГИ, 2007. – 41 с.

4. Гилёв А.В. Горные машины и оборудование подземных разработок [Электронный ресурс] : учеб. пособие к практическим занятиям / А. В. Гилёв, В. Т. Чесноков, В. А. Карепов, Е. Г. Малиновский. − Электрон. дан. − Красноярск : Сиб. федер. ун-т, 2014. – 128 с. – URL: http://znanium.com/catalog.php?bookinfo=505977

5. Горные машины и оборудование подземных горных работ: Учебное пособие для курсового и дипломного проектирования [Электронный ресурс]: учеб. пособие / А.А. Хорешок [и др.]. − Электрон. дан. – Кемерово: КузГТУ имени Т.Ф. Горбачева, 2012. – 170 с. – URL: <https://e.lanbook.com/book/6621>

6. Зайков, В.И. Эксплуатация горных машин и оборудования [Электронный ресурс] : учеб. / В.И. Зайков, Г.П. Берлявский. − Электрон. дан. - М.: Горная книга, 2001. - 257 с. - URL: <https://e.lanbook.com/book/3444>

7. Машины и оборудование для горностроительных работ: Учебное пособие [Электронный ресурс]: учеб. пособие / Л.И. Кантович [и др.]. − Электрон. дан. − М.: Горная книга, 2013. − 445 с. – URL: https://e.lanbook.com/book/66431

#### **7.1.3. Учебно-методическое обеспечение**

1. Задков Д.А. Методические указания к лабораторным работам по учебной дисциплине «Горны машины и оборудование» для студентов специальности «21.05.04 Горное дело». Режим доступа: [http://ior.spmi.ru.](http://ior.spmi.ru/)

2. Задков Д.А. Методические указания к практическим работам по учебной дисциплине «Горны машины и оборудование» для студентов специальности «21.05.04 Горное дело». Режим доступа: [http://ior.spmi.ru.](http://ior.spmi.ru/)

3. Задков Д.А. Методические указания к самостоятельной работе по учебной дисциплине «Горны машины и оборудование» для студентов специальности «21.05.04 Горное дело». Режим доступа: [http://ior.spmi.ru.](http://ior.spmi.ru/)

4. Лыков Ю.В. Методические указания к лабораторным работам по учебной дисциплине «Горные машины и оборудование карьеров». Режим доступа: http://ior.spmi.ru.

5. Лыков Ю.В. Методические указания к практическим работам по учебной дисциплине «Горны машины и оборудование карьеров». Режим доступа: [http://ior.spmi.ru.](http://ior.spmi.ru/)

6. Лыков Ю.В. Методические указания к самостоятельной работе по учебной дисциплине «Горны машины и оборудование карьеров». Режим доступа: [http://ior.spmi.ru.](http://ior.spmi.ru/)

#### **7.2. Базы данных, электронно-библиотечные системы, информационно-справочные и поисковые системы**

1. Европейская цифровая библиотека Europeana: https://www.europeana.eu/en

2. КонсультантПлюс: справочно-поисковая система [Электронный ресурс]. https://www.consultant.ru

3. Информационно-издательский центр по геологии и недропользованию Министерства природных ресурсов и экологии Российской Федерации - ООО "ГЕОИНФОРММАРК": http://www.geoinform.ru

4. Информационно-аналитический центр «Минерал»: http://www.mineral.ru

5. Мировая цифровая библиотека: http://wdl.org/ru

6. Научная электронная библиотека «Scopus»: https://www.scopus.com

7. Научная электронная библиотека ScienceDirect: http://www.sciencedirect.com

8. Научная электронная библиотека «eLIBRARY»: https://elibrary.ru

9. Федеральный портал «Российское образование» http://www.edu.ru

10. Федеральное хранилище «Единая коллекция цифровых образовательных ресурсов» http://school-collection.edu.ru

11. Поисковые системы Yandex, Rambler, Yahoo и др.

12. Электронно-библиотечная система издательского центра «Лань»: https://e.lanbook.com/books

13. Электронная библиотека Российской Государственной Библиотеки (РГБ): http://elibrary.rsl.ru

14. Электронная библиотека учебников: http://studentam.net

15. Электронно-библиотечная система «ЭБС ЮРАЙТ»: http://www.biblio-online.ru.

16. Электронная библиотечная система «Национальный цифровой ресурс «Руконт»»: http://rucont.ru

17. Электронно-библиотечная система http://www.sciteclibrary.ru/

18. Электронно-библиотечная система Znanium.com <http://znanium.com/>

19. Электронно-библиотечная система «Университетская библиотека онлайн» <http://biblioclub.ru/>

20. Электронно-библиотечная система «Библиокомплектатор» (ЭБС IPRbooks) <http://www.bibliocomplectator.ru/>

#### **8. МАТЕРИАЛЬНО-ТЕХНИЧЕСКОЕ ОБЕСПЕЧЕНИЕ ДИСЦИПЛИНЫ**

#### **8.1. Материально-техническое оснащение аудиторий:**

Для проведения лекционных и практических занятий могут быть использованы аудитории, оснащенные мультимедийными проекторами и комплектом аппаратуры, позволяющей демонстрировать текстовые и графические материалы.

#### **Аудитории для проведения лекционных занятий.**

Лекционная аудитория используется при проведении занятий лекционного типа и практических занятий.

Мебель лабораторная:

Стул – 70 шт., стол – 21 шт., доска маркерная – 2 шт.

В учебном процессе используется комплект демонстрационных стендовых материалов по проводимой дисциплине.

#### **Аудитории для проведения практических занятий.**

*23 посадочных места* 

Специализированная лаборатория оснащена оборудованием и лабораторными установками, необходимыми для выполнения лабораторных и практических работ.

Мебель лабораторная: стул – 24 шт., стол – 2 шт., стол лабораторный – 4 шт., шкаф архивный – 1 шт., шкаф – 4 шт., доска аудиторная маркерная – 1 шт.;

Оборудование и приборы: маятниковый копер RKP 450 GE – 1 шт., машина Z100 универсальная испытательная двухколонная настольного исполнения - 1 шт., перфоратор  $36B - 1$ шт., перфоратор ПП54В – 1 шт., перфоратор ПП63В – 1 шт., станок НКР-100Н №261 – 1 шт.

Компьютерная техника:

АРМ преподавателя ПК с выходом в сеть «Интернет» (монитор + системный блок). В учебном процессе используется комплект демонстрационных стендовых материалов по проводимой дисциплине.

#### **8.2. Помещения для самостоятельной работы:**

1. Оснащенность помещения для самостоятельной работы: 13 посадочных мест. Стул – 25 шт., стол – 2 шт., стол компьютерный – 13 шт., шкаф – 2 шт., доска аудиторная маркерная – 1 шт., АРМ учебное ПК (монитор + системный блок) – 14 шт. Доступ к сети «Интернет», в электронную информационно-образовательную среду Университета.

Перечень лицензионного программного обеспечения: Microsoft Windows 7 Professional:ГК № 1464-12/10 от 15.12.10 «На поставку компьютерного оборудования» ГК № 959-09/10 от 22.09.10 «На поставку компьютерной техники» ГК № 447-06/11 от 06.06.11 «На поставку оборудования» ГК № 984-12/11 от 14.12.11 «На поставку оборудования" Договор № 1105-12/11 от 28.12.2011 «На поставку компьютерного оборудования», Договор № 1106-12/11 от 28.12.2011 «На поставку компьютерного оборудования» ГК № 671-08/12 от 20.08.2012 «На поставку продукции», Microsoft Open License 60799400 от 20.08.2012, Microsoft Open License 48358058 от 11.04.2011, Microsoft Open License 49487710 от 20.12.2011, Microsoft Open License 49379550 от 29.11.2011,

Microsoft Office 2010 Standard: Microsoft Open License 60799400 от 20.08.2012, Microsoft Open License 60853086 от 31.08.2012

Kaspersky antivirus 6.0.4.142

2. Оснащенность помещения для самостоятельной работы (Учебный центр №2): 17 посадочных мест. Доска для письма маркером – 1 шт., рабочие места студентов, оборудованные ПК с доступом в сеть университета – 17 шт., мультимедийный проектор – 1 шт., АРМ преподавателя для работы с мультимедиа – 1 шт. (системный блок, мониторы – 2 шт.), стол – 18 шт., стул – 18 шт. Доступ к сети «Интернет», в электронную информационно-образовательную среду Университета.

Перечень лицензионного программного обеспечения: Операционная система Microsoft Windows XP Professional ГК №797-09/09 от 14.09.09 «На поставку компьютерного оборудования».

Операционная система Microsoft Windows 7 Professional Microsoft Open License 49379550 от 29.11.2011.

Microsoft Office 2007 Standard Microsoft Open License 42620959 от20.08.2007.

3. Оснащенность помещения для самостоятельной работы: 16 посадочных мест. Стол компьютерный для студентов (тип 4) - 3 шт., стол компьютерный для студентов (тип 6) – 2 шт., стол компьютерный для студентов (тип 7) – 1 шт., кресло преподавателя (сетка, цвет черный) – 17 шт., доска напольная мобильная белая магнитно-маркерная «Magnetoplan» 1800мм×1200мм - 1 шт., моноблок Lenovo M93Z Intel Q87 – 17 шт., плакат – 5 шт. Доступ к сети «Интернет», в электронную информационно-образовательную среду Университета.

Перечень лицензионного программного обеспечения: Microsoft Windows 7 Professional: Microsoft Open License 49379550 от 29.11.2011.

Microsoft Office 2007 Professional Plus: Microsoft Open License 46431107 от 22.01.2010.

CorelDRAW Graphics Suite X5 Договор №559-06/10 от 15.06.2010 «На поставку программного обеспечения»

Autodesk product: Building Design Suite Ultimate 2016, product Key: 766H1

Cisco Packet Tracer 7.1 (свободно распространяемое ПО), Quantum GIS (свободно распространяемое ПО), Python (свободно распространяемое ПО), R (свободно распространяемое ПО), Rstudio (свободно распространяемое ПО), SMath Studio (свободно распространяемое ПО), GNU Octave (свободно распространяемое ПО), Scilab (свободно распространяемое ПО)

#### **8.3. Помещения для хранения и профилактического обслуживания оборудования:**

1. Центр новых информационных технологий и средств обучения:

Оснащенность: персональный компьютер – 2 шт. (доступ к сети «Интернет»), монитор – 4 шт.,сетевой накопитель – 1 шт.,источник бесперебойного питания – 2 шт., телевизор плазменный Panasonic – 1 шт., точка Wi-Fi – 1 шт., паяльная станция – 2 шт., дрель – 5 шт., перфоратор – 3 шт., набор инструмента – 4 шт., тестер компьютерной сети – 3 шт., баллон со сжатым газом – 1 шт., паста теплопроводная – 1 шт., пылесос – 1 шт., радиостанция – 2 шт., стол – 4 шт., тумба на колесиках – 1 шт., подставка на колесиках – 1 шт., шкаф – 5 шт., кресло – 2 шт., лестница Alve – 1 шт.

Перечень лицензионного программного обеспечения: Microsoft Windows 7 Professional (Лицензионное соглашение Microsoft Open License 60799400 от 20.08.2012)

Microsoft Office 2010 Professional Plus (Лицензионное соглашение Microsoft Open License 60799400 от 20.08.2012)

Антивирусное программное обеспечение Kaspersky Endpoint Security (Договор № Д810(223)-12/17 от 11.12.17)

2. Центр новых информационных технологий и средств обучения:

Оснащенность: стол – 5 шт., стул – 2 шт., кресло – 2 шт., шкаф – 2 шт., персональный компьютер – 2 шт. (доступ к сети «Интернет»), монитор – 2 шт., МФУ – 1 шт., тестер компьютерной сети – 1 шт., баллон со сжатым газом – 1 шт., шуруповерт – 1 шт.

Перечень лицензионного программного обеспечения: Microsoft Windows 7 Professional (Лицензионное соглашение Microsoft Open License 60799400 от 20.08.2012)

Microsoft Office 2007 Professional Plus (Лицензионное соглашение Microsoft Open License 46431107 от 22.01.2010)

Антивирусное программное обеспечение Kaspersky Endpoint Security (Договор № Д810(223)-12/17 от 11.12.17)

3. Центр новых информационных технологий и средств обучения:

Оснащенность: стол – 2 шт., стулья – 4 шт., кресло – 1 шт., шкаф – 2 шт., персональный компьютер – 1 шт. (доступ к сети «Интернет»), веб-камера Logitech HD C510 – 1 шт., колонки Logitech – 1 шт., тестер компьютерной сети – 1 шт., дрель – 1 шт., телефон – 1 шт., набор ручных инструментов – 1 шт.

Перечень лицензионного программного обеспечения:Microsoft Windows 7 Professional (Лицензионное соглашение Microsoft Open License 48358058 от 11.04.2011).

Microsoft Office 2007 Professional Plus (Лицензионное соглашение Microsoft Open License 46431107 от 22.01.2010).

Антивирусное программное обеспечение Kaspersky Endpoint Security (Договор № Д810(223)-12/17 от 11.12.17).

## **8.4. Лицензионное программное обеспечение:**

1. Microsoft Windows XP Professional:

MicrosoftOpenLicense 16020041 от 23.01.2003 ГК № 797-09/09 от 14.09.09 «На поставку компьютерного оборудования».

MicrosoftOpenLicense 16581753 от 03.07.2003 ГК № 1200-12/09 от 10.12.09 «На поставку компьютерного оборудования».

2. Microsoft Office 2007 Standard:

MicrosoftOpenLicense 42620959 от 20.08.2007

3. Kasperskyantivirus 6.0.4.142.